## **Programmaufrufen bei zwei Monitoren**

## **Twinview**

Um im Twinview Anwendungen gleich auf dem zweiten Desktop anzeigen zu lassen sieht der Befehl z.B. so aus

gnome-terminal --geometry +1920+0

## **Dualhead zwei Xserver**

DISPLAY=":0.1" xbmc

Startet das Mediacenter auf dem zweiten Monitor. Hier beim Test ein Fernseher.

From: <https://deepdoc.at/dokuwiki/> - **DEEPDOC.AT - enjoy your brain**

Permanent link: **[https://deepdoc.at/dokuwiki/doku.php?id=rund\\_um\\_den\\_desktop:programmaufrufen\\_bei\\_zwei\\_monitoren&rev=1491081944](https://deepdoc.at/dokuwiki/doku.php?id=rund_um_den_desktop:programmaufrufen_bei_zwei_monitoren&rev=1491081944)** Last update: **2017/04/01 23:25**

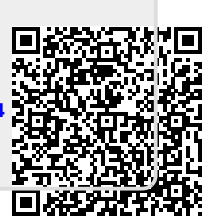